## **Графические Системы. Часть II**

# **Лекция № 5**

**Программирование графического пользовательского интерфейса средствами X-WINDOW. ИПВУ. Управляющие объекты – widget'ы и их ресурсы. Иерархия widget'ов**

## Основы программирования в системе X Window System. Widget'ы. Классы Widget'ов. Иерархия классов

Остановимся подробнее на иерархии классов widget'ов.

Итак, как уже неоднократно говорилось, Xt (концептуально – любой ИПВУ) предоставляет набор средств для создания объектов, которые используются программами для общения с пользователем, а в общем случае и с остальным внешним миром.

Каждый создаваемый программой widget есть представитель того или иного класса. Xt и пакеты, на нём основывающиеся, такие как OSF/Motif, Athena, Tcl/Tk, Open Look, etc., имеют большое количество таких классов.

Создание новых **widget'ов**, не предусмотренных в стандартных библиотеках, требует и создания (определения) соответствующего класса, что, обычно, является трудоёмкой задачей.

Каждый класс имеет ряд фиксированных характеристик, являющихся общими для всех его экземпляров (например, список **callback-процедур**). Значения этих характеристик у самих объектов могут различаться.

Все классы Xt образуют иерархию.

Основной, реализованной в Xt и других ИПВУ концепцией, является концепция базового widget'a.

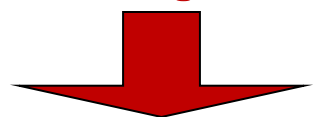

Иными словами, программист GUI вместо того, чтобы начинать процесс создания widget'a «на пустом месте», начинает с копирования другого «более базового» widget'a, а затем модифицирует его. Такой процесс получил название **subclassing'a**, при котором каждый генерируемый widget наследует характеристики своего *superclass'a.* 

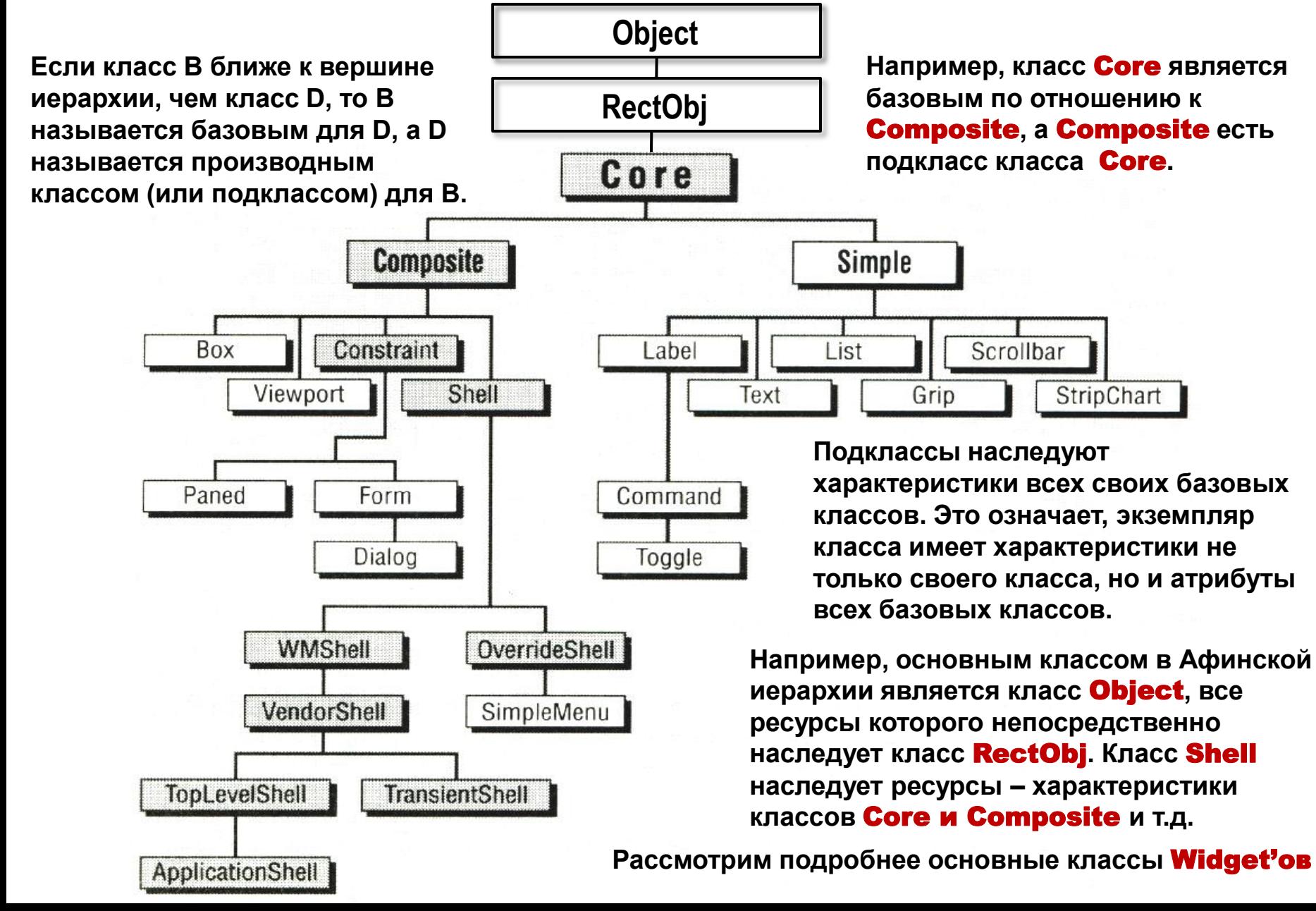

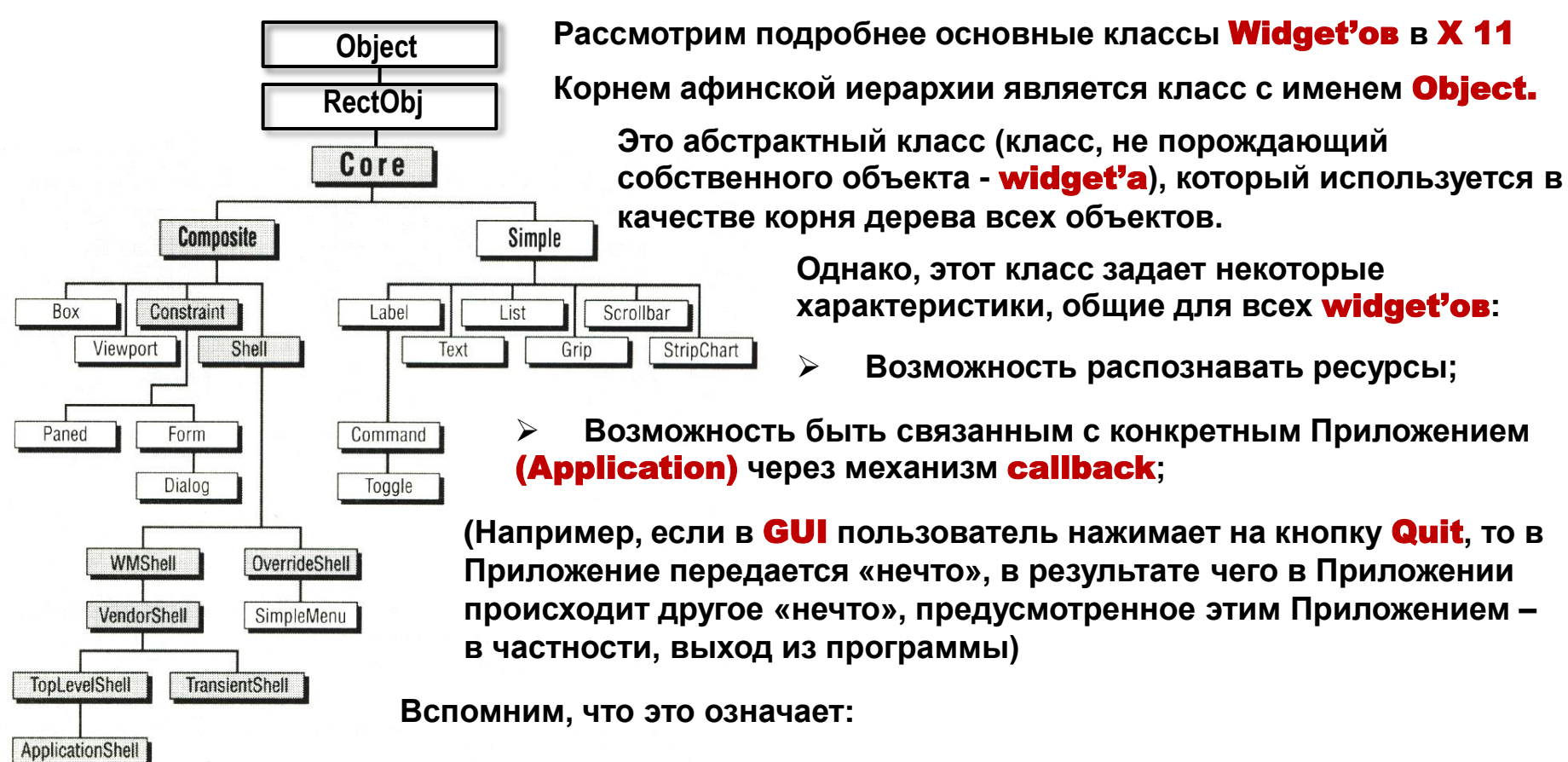

**Callback** - процедуры ("процедуры обратного вызова"). Для любого класса определена совокупность действий, на которые должны реагировать принадлежащие ему объекты. Например, для любого класса предусмотрена реакция на уничтожение **widget'a**. Когда действие производится, происходит вызов либо стандартной функции Xt, либо одной или нескольких процедур, предоставляемых программой. Такие функции и называются **callback** процедурами или просто **callback**.

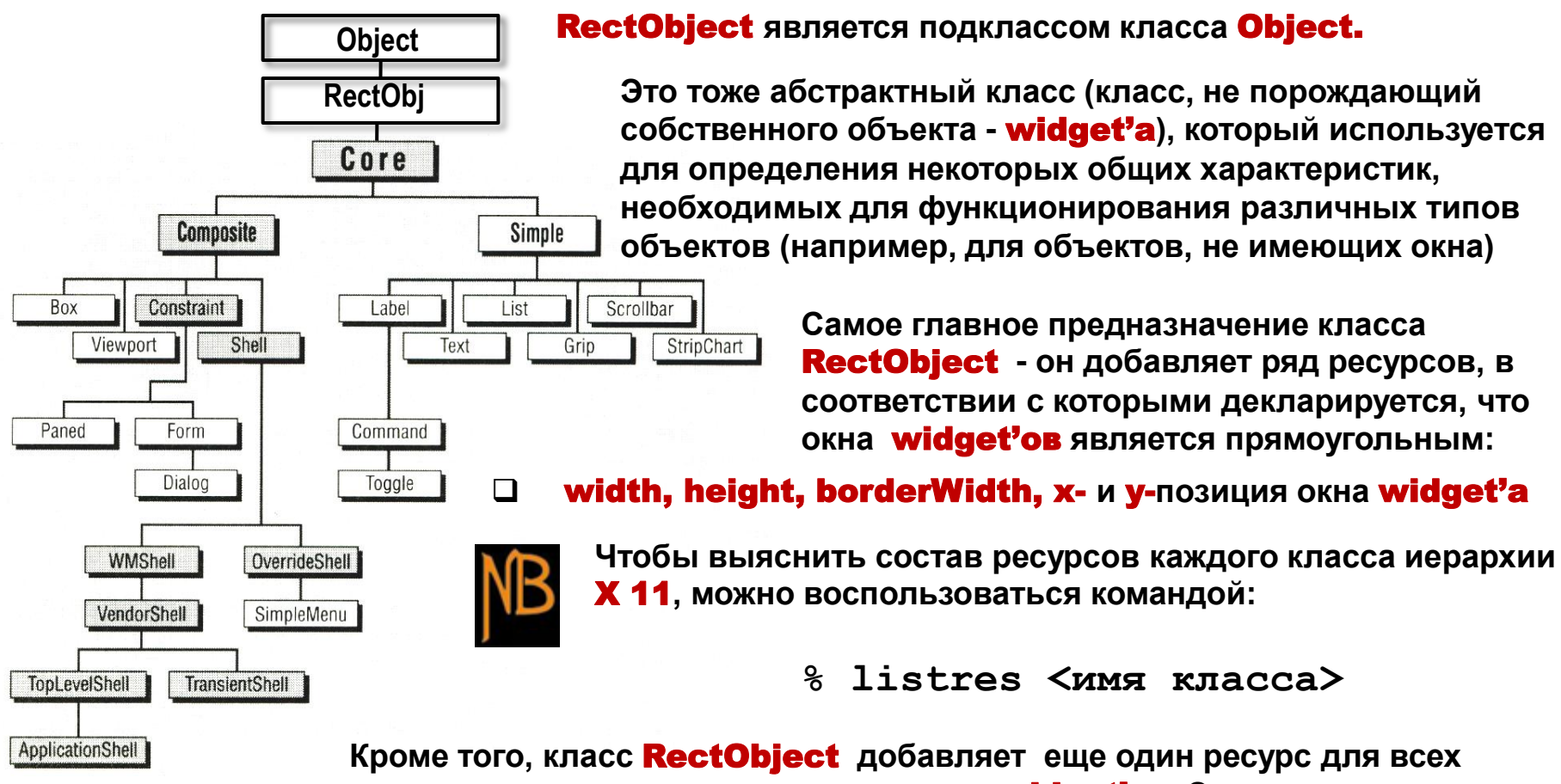

подклассов этого класса, т.е. - для всех **widget'ов**. Это ресурс sensitive (чувствительность), определяющий возможность существования widget'a в окружающей среде.

Например, при некоторых условиях **widget** в рамках **GUI** должен быть недоступным, в частности, в падающем меню какого-то GUI альтернатива «Close File» не может быть доступна пользователю, если он не открыл файл с помощью альтернативы «Open File».

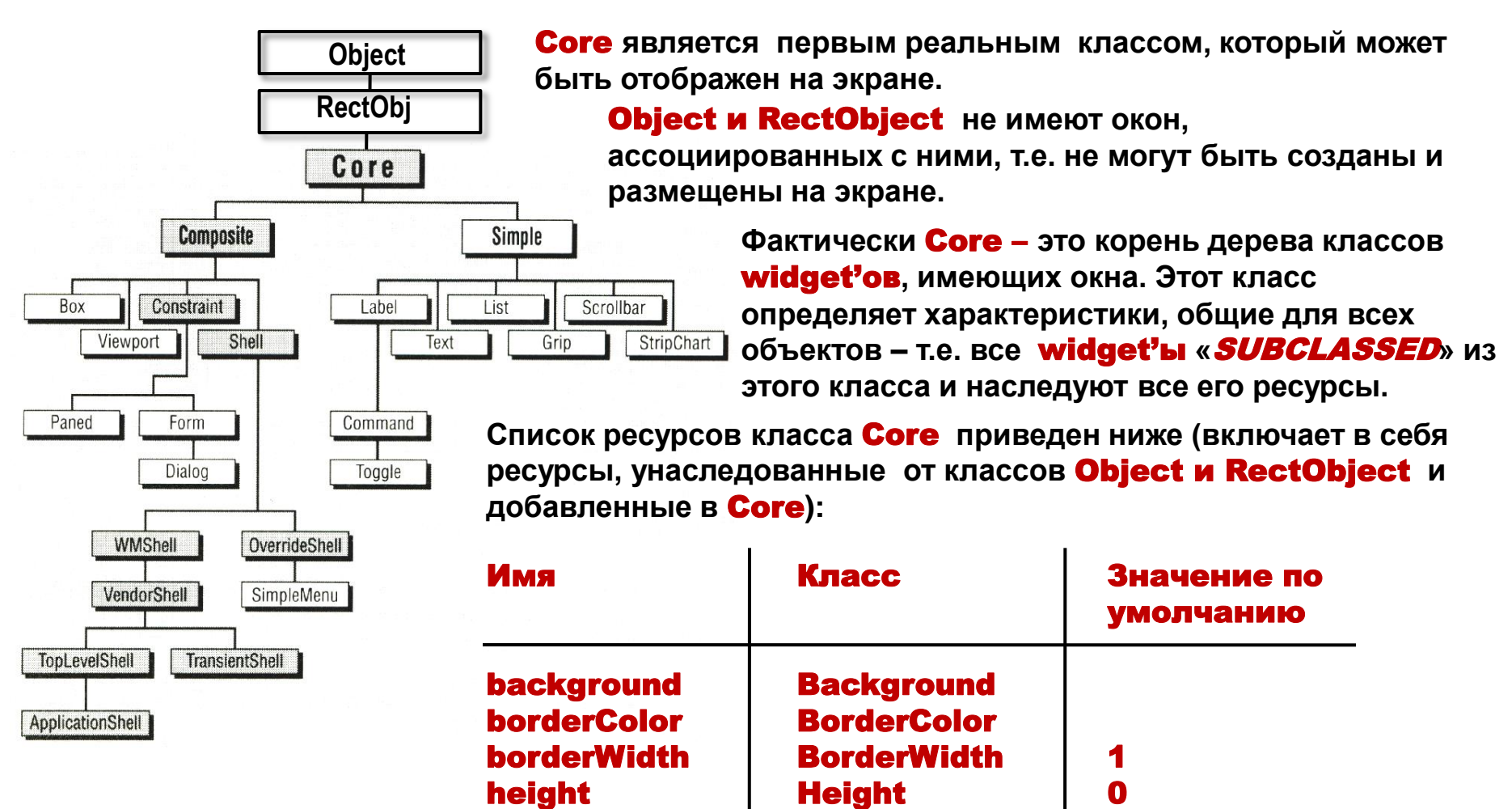

**Width** 

**Position** 

**Position** 

 $\mathbf 0$ 

 $\mathbf 0$ 

 $\mathbf 0$ 

width

X

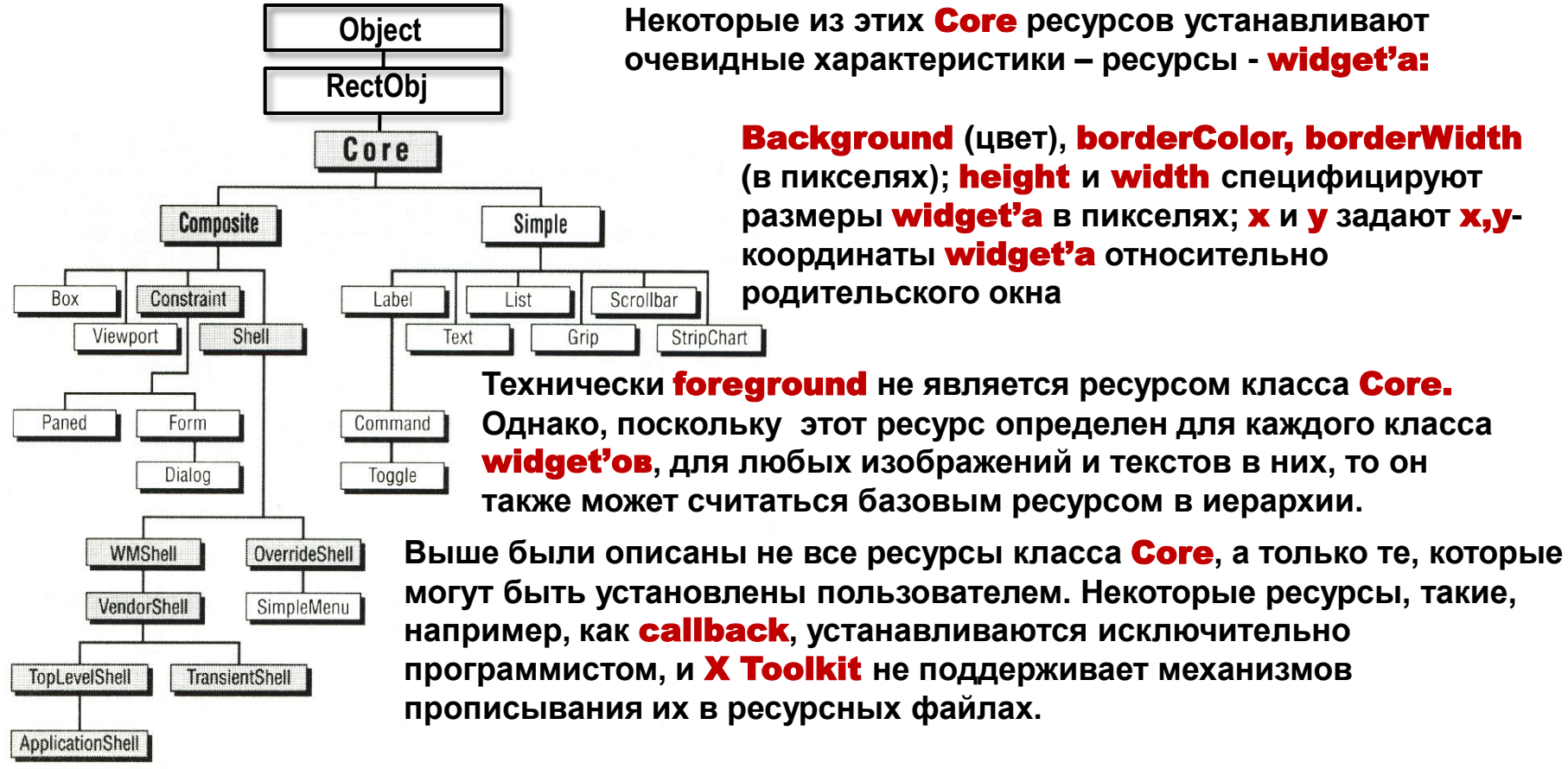

**Далее в иерархии базовых классов** X Window **(общих для всех, базирующихся на** Xt**, наборов**  widget'ов**, включая** Motif и Athena**, и обозначенных серым цветом) рассмотрим специальный класс** widget'ов**, чья работа заключается только в том, чтобы управлять размерами и/или позицией других** widget'ов**.** 

**Такие** widget'ы **объединены в класс** Composite **(составные), и все геометрическиуправляемые** widget'ы **являются потомками этого класса и его подклассов.**

**Правая ветвь иерархии (класс** Simple**) будет рассмотрена позже.**

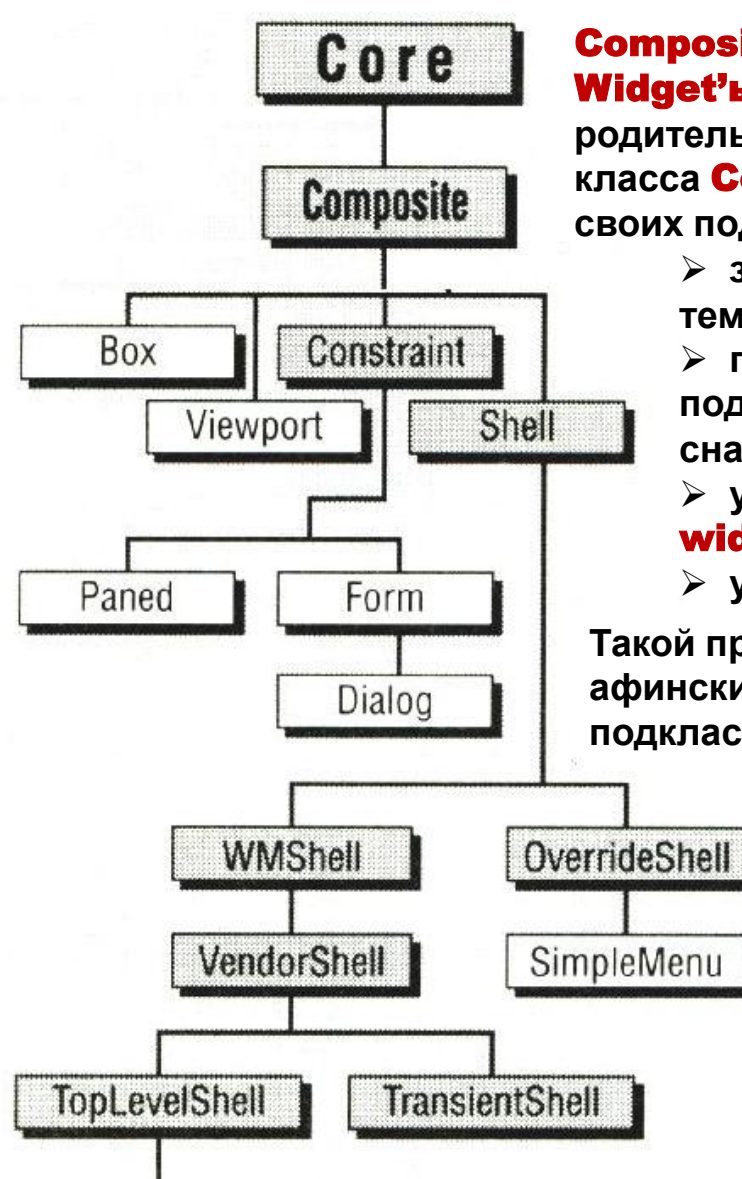

ApplicationShell

#### Composite.

Widget'ы**, относящиеся к данному классу, могут быть родительскими по отношению к другим объектам. Экземпляры класса** Composite **определяют следующие особенности поведения своих подобъектов:**

 **задаѐт местоположение «дочерних»** widget'ов **согласно тем или иным ограничениям;** 

 **при уничтожении освобождает память, используемую подобъектами (при уничтожении** widget'а **класса** Composite **сначала будут уничтожены все его «потомки»);** 

 **управляет появлением на экране окон своих дочерних**  widget'ов **;** 

**управляет передачей фокуса ввода между объектами.** 

**Такой простой класс геометрически управляемых** widget'ов **как афинский** Box widget-class **является непосредственным подклассом класса** Core.

> Box **обеспечивает геометрическое управление произвольным числом** widget'ов**, сгруппированных в**  Box **заданных размеров. Внутри** Box'а **можно перемещать его потомков – подокна** widget'ов**, но не изменять их размеры. Если размеры родительского окна**  Box widget'а **изменяются, подокна** widget'ов **–потомков перестраиваются друг относительно друга.** Box widget **всегда старается максимально плотно упаковать своих потомков.**

**Обычно** Box widget'ы **используются для упаковки** widget'ов **типа** Command **(т.н.** Button-Box'ы**)**

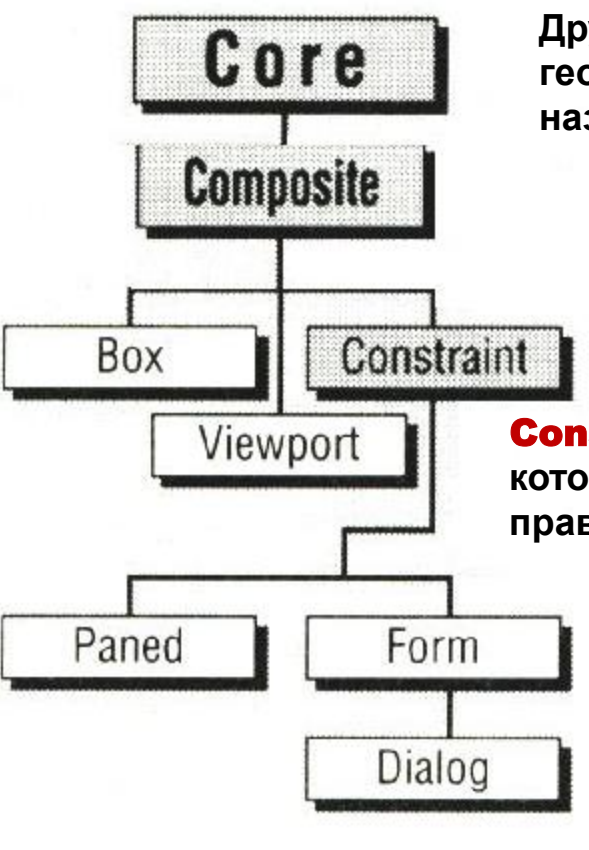

Другой, позволяющий осуществлять более сложное управление геометрией потомков чем **Вох**, подкласс класса **Composite** называется **Constrain:** 

> Это класс представляет собой дальнейшее расширение базового класса **Composite**. Его экземпляры имеют дополнительные возможности для управления размером и местоположением своих потомков. Например, подобъекты могут размещаться в специальном порядке: в ряд, в столбец и Т.Д.

**Constrain - widget** определяет специальный класс ресурсов, которые называются **Constrain resources**, значениями которых как правило являются сами widget'ы данного класса.

Очень характерный пример того, что такое **Constrain** resources дает афинский класс widget'oв Form.

Widget'ы этого класса могут содержать произвольное число окон widget'ов-потомков любого класса. Form widget также управляет геометрией своих потомков, включая индивидуальное управление позицией каждого widget'a потомка.

Если размеры родительского окна **Form widget'a** изменяются, то пресчитываются и размеры и позиция всех его потомков, при этом взаимное расположение подокон **widget'ов** - потомков **Form widget сохраняется.** 

Рассмотрим правило формирования **Constrain resources** для **Form widget'a** на конкретном примере X-клиента xcalc:

Вспомним: **Во время работы программа Х-Клиент создает сами объекты-** widget'ы **(экземпляры** widget**-классов). Они образуют совокупности, каждая из которых также представляет собой некоторую иерархию. Каждая такая иерархия называется деревом объектов –** widget tree.

#### Widget- and window-tree Х-Клиента xcalc:

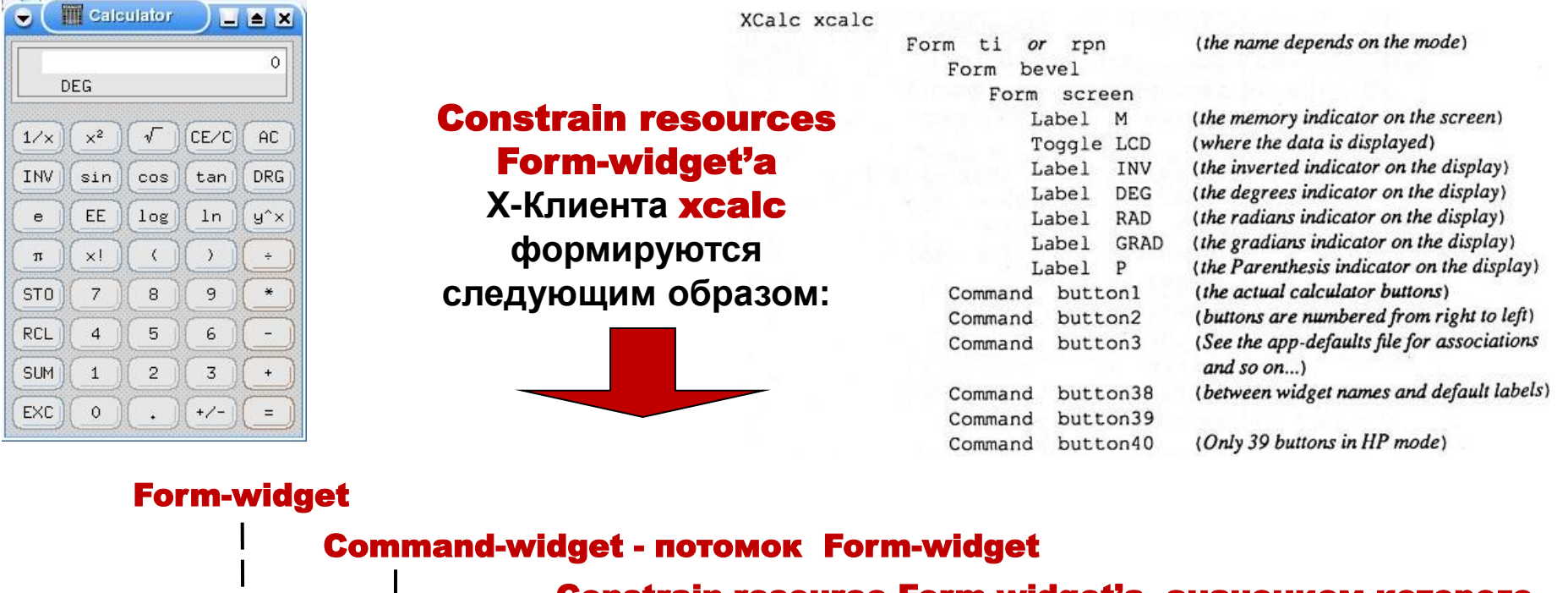

Constrain resource Form-widget'а, значением которого является другой widget – потомок Form-widget'а

**XCalc\*ti.button12.fromHoriz: button11 XCalc\*ti.button12.fromVert: button7** 

### **Основы программирования в системе X Window System.**

## Афинская Иерархия классов Widget'ов

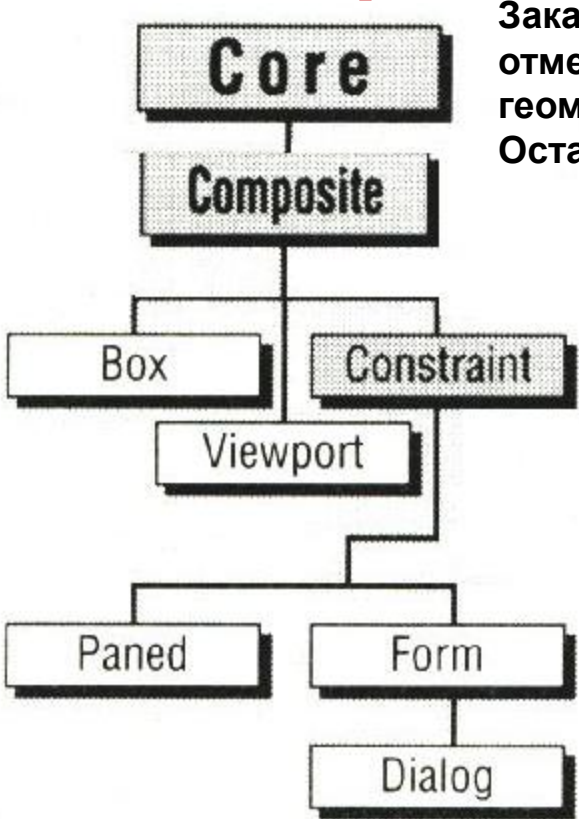

**Заканчивая рассмотрение группы подклассов класса** Composite**, отметим, что рассмотренные выше классы могут быть отнесены к т.н. геометрическим менеджерам.** 

**Остановимся коротко на оставшихся классах:**

#### Viewport.

Widget **этого класса представляет собой frame окна, содержащего один или два** scroillbar'а**, а также внутреннего окна, содержащего** widget'а - **потомка. Размер этого окна определяется объемом просматриваемых данных, а также размерами, заданными при создании** widget'а **класса**  Viewport. **Если данные такровы. Что не требуют прокрутки в одном или обоих направлениях, то соответствующие**  scroillbar'ы **автоматически исключаются.**

#### Dialog.

Widget **этого класса сообщает пользователю о том, что требуется дополнительный ввод. Типичный** Dialog-widget **выглядит следующим образом:**

Dialog-widget **фактически не является** widget'ом, **а представляет из себя интерфейс** widget'а. **Это в чистом виде составной (**Composite**)** widget, **включающий в свой состав** widget'ы label, command, text.

#### Paned.

Widget **этого класса управляет потомками, имеющими горизонтальную и вертикальную раскладку. Изменение размеров этих панелей может быть реализовано с помощью специального «захвата» grip в углах родительского** widget'а, **размеры которого при этом не меняются.**

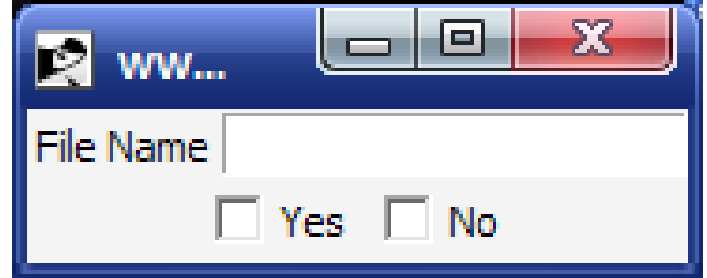